# **SYLLABUS OF A MODULE**

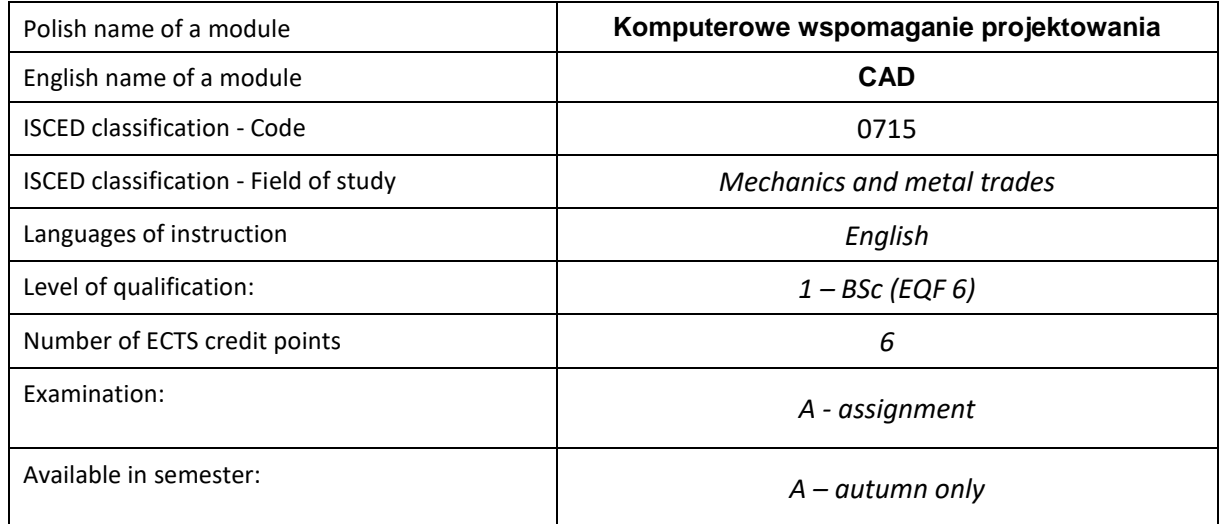

## **Number of hours per semester:**

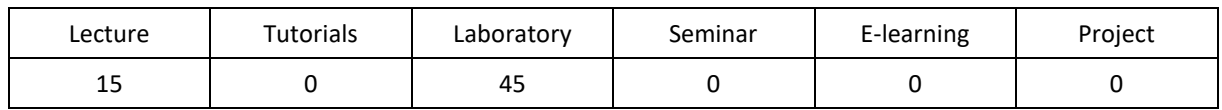

## **MODULE DESCRIPTION**

#### **MODULE OBJECTIVES**

- O1. Students obtain knowledge of the construction of any machine parts and mechanisms using CAD applications on the example of the SolidWorks program.
- O2. Acquisition of practical skills by students and preparation for independent geometrical and structural modeling of machine elements and their assemblies in CAD programs on the example of the SolidWorks system.

#### **PRELIMINARY REQUIREMENTS FOR KNOWLEDGE, SKILLS AND OTHER COMPETENCES**

- 1. Basic knowledge of engineering graphics and technical drawing.
- 2. Ability to use various sources of information.
- 3. Ability to work independently and in a group.
- 4. Ability to interpretation and presentation of obtained results.

#### **LEARNING OUTCOMES**

- LO 1 Student identifies the possibilities of modeling elements, machine sets and mechanisms in 3D space in CAD programs on the example of the SolidWorks program.
- $LO 2 Student is able to create geometrical and structural models along with their$ parameterization in relation to CAD applications on the example of the SolidWorks program.
- LO 3 Student is able to make a 3D model of a machine element, mechanism and assembly with a complex structure in a CAD program on the example of the SolidWorks system.

## **MODULE CONTENT**

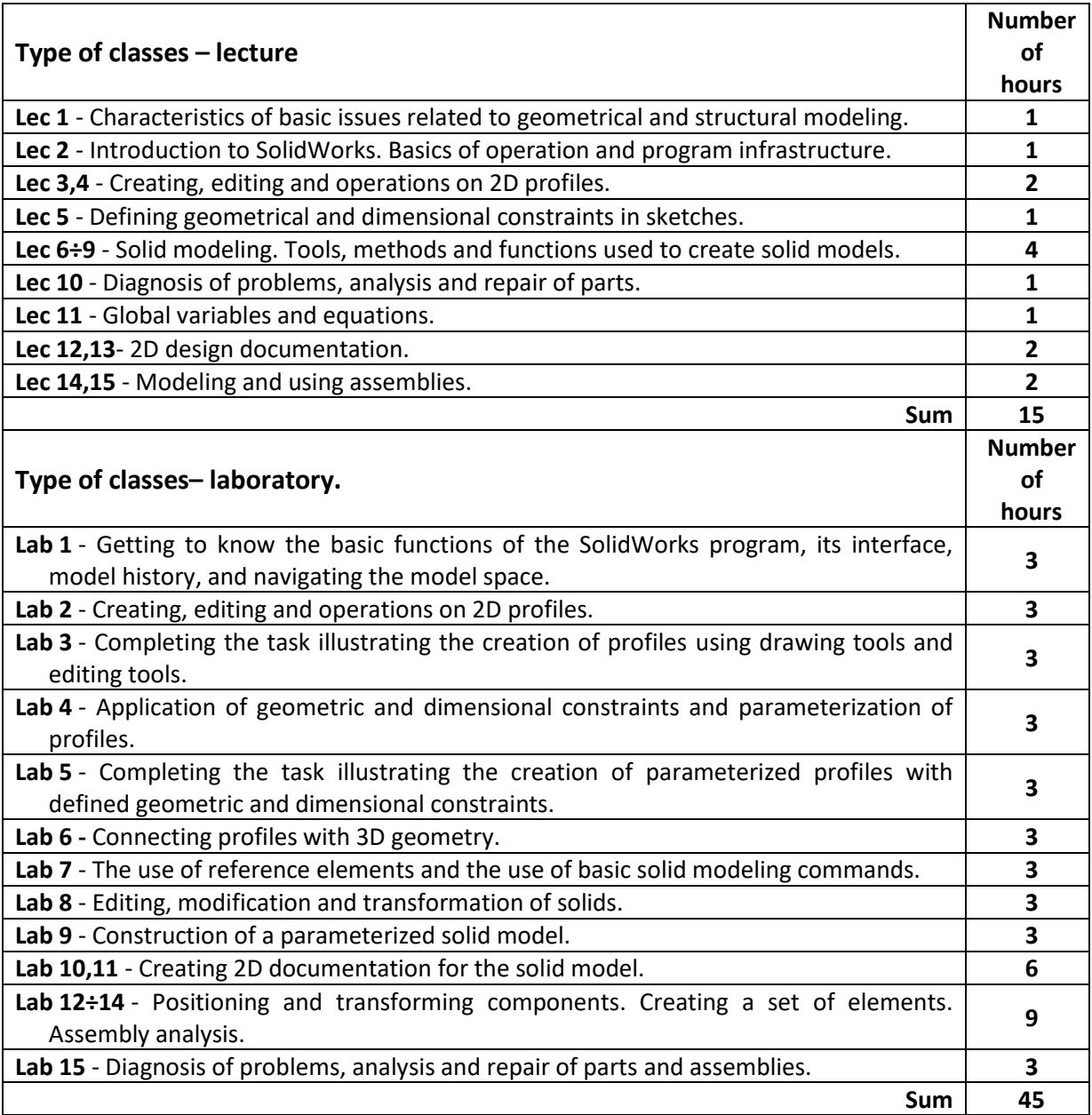

# **TEACHING TOOLS**

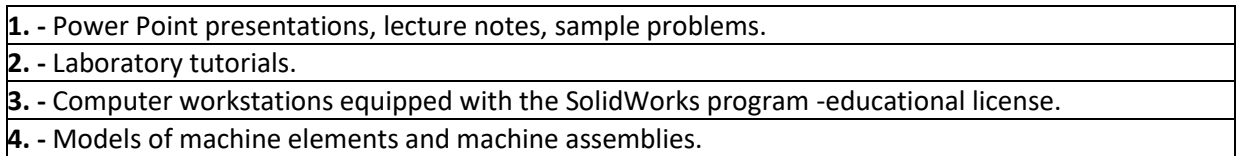

### **WAYS OF ASSESSMENT ( F – FORMATIVE, S – SUMMATIVE**

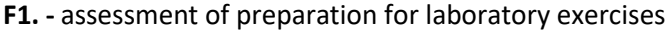

**F2. -** assessment of the ability to apply the acquired knowledge while doing the exercises

**F3. -** evaluation of reports on the implementation of exercises covered by the curriculum

**F4. -** assessment of activity during classes

**S1. -** assessment of the ability to solve the problems posed and the manner of presentation obtained results - pass mark \*

**S2. -** assessment of mastery of the teaching material being the subject of the lecture - test

\*) in order to receive a credit for the module, the student is obliged to attain a passing grade in all laboratory classes as well as in achievement tests.

## **STUDENT'S WORKLOAD**

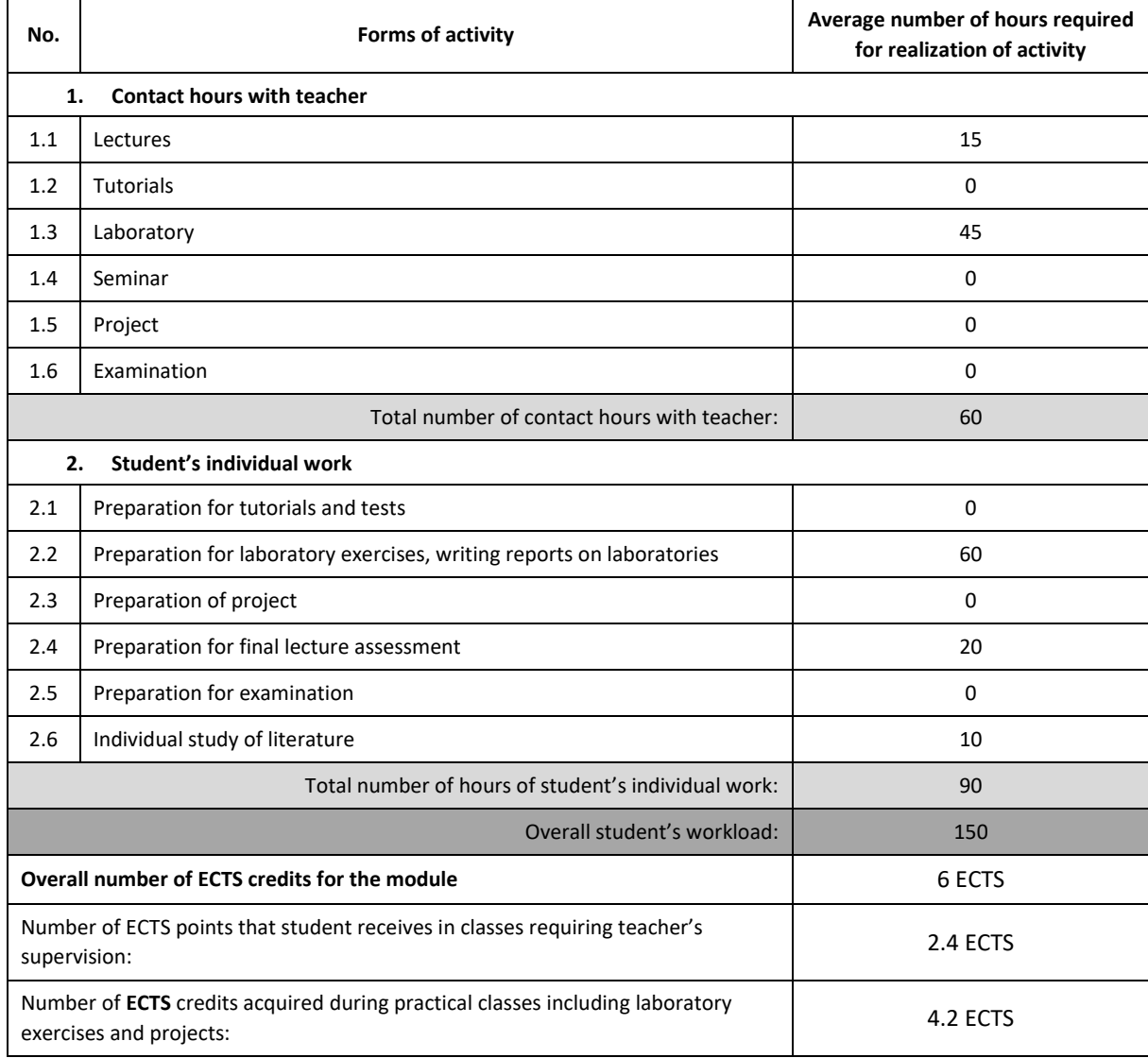

#### **BASIC AND SUPPLEMENTARY RESOURCE MATERIALS**

- 1. Dassault Systems SolidWorks Corporation: SOLIDWORKS 2015. Advanced Part Modelling, USA, 2015.
- 2. Dassault Systems SolidWorks Corporation: SOLIDWORKS Education Edition 2016-2017. Fundamentals of 3D Design and Simulation, USA, 2017.
- 3. Dassault Systems SolidWorks Corporation: SOLIDWORKS Web Help 2020.
- 4. Lombard M.: SolidWorks 2011 Parts Bible, John Wiley & Sons, 2011.
- 5. Lombard M.: SolidWorks Assemblies Bible, John Wiley & Sons, 2011.
- 6. Tran P.: Certified SolidWorks Professional Advanced Preparation Material, SDC Publications; 2017.
- 7. Willis J., Dogra S.: SolidWorks 2019: A Power Guide for Beginners and Intermediate User Paperback, CADArtifex, 2019.
- 8. Zeid I.: Mastering SolidWorks, Pearson Peachpit, 2014.

### **MODULE COORDINATOR (NAME, SURNAME, E-MAIL ADDRESS)**

Dr hab. inż. Dawid Cekus prof. PCz -cekus@imipkm.pcz.pl